# Package 'PanelMatch'

June 4, 2024

Title Matching Methods for Causal Inference with Time-Series Cross-Sectional Data Version 2.2.0 Date 2024-06-02 Description Implements a set of methodological tools that enable researchers to apply matching methods to time-series cross-sectional data. Imai, Kim, and Wang (2023) <<http://web.mit.edu/insong/www/pdf/tscs.pdf>> proposes a nonparametric generalization of the difference-in-differences estimator, which does not rely on the linearity assumption as often done in practice. Researchers first select a method of matching each treated observation for a given unit in a particular time period with control observations from other units in the same time period that have a similar treatment and covariate history. These methods include standard matching methods based on propensity score and Mahalanobis distance, as well as weighting methods. Once matching and refinement is done, treatment effects can be estimated with standard errors. The package also offers diagnostics for researchers to assess the quality of their results.

#### License GPL  $(>= 3)$

Type Package

Imports Rcpp (>= 0.12.5), data.table, ggplot2, CBPS, stats, graphics, MASS, Matrix, doParallel, foreach, methods

**Depends** R  $(>= 2.14.0)$ 

LinkingTo RcppArmadillo, Rcpp, RcppEigen

Encoding UTF-8

LazyData true

BugReports <https://github.com/insongkim/PanelMatch/issues> RoxygenNote 7.3.1

<span id="page-1-0"></span>**Suggests** knitr, rmarkdown, test that  $(>= 2.1.0)$ 

VignetteBuilder knitr

#### NeedsCompilation yes

Author In Song Kim [aut, cre], Adam Rauh [aut], Erik Wang [aut], Kosuke Imai [aut]

Maintainer In Song Kim <insong@mit.edu>

Repository CRAN

Date/Publication 2024-06-04 09:47:42 UTC

## R topics documented:

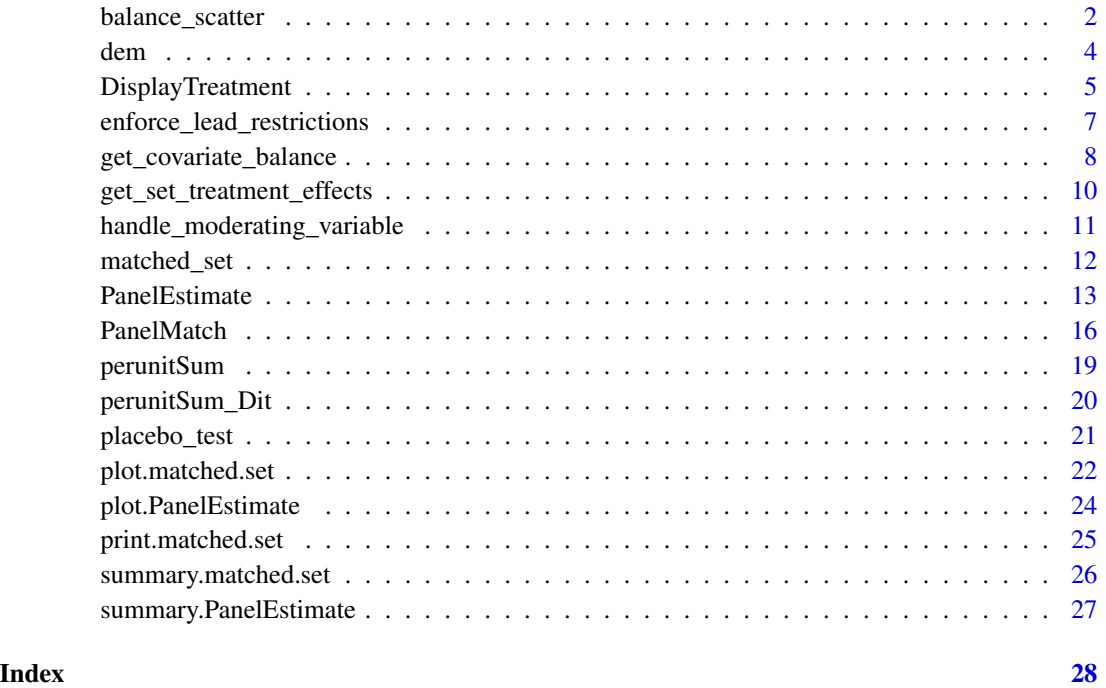

balance\_scatter *balance\_scatter*

#### Description

Visualizing the standardized mean differences for covariates via a scatter plot.

balance\_scatter 3

#### Usage

```
balance_scatter(
  matched_set_list,
  xlim = c(0, 0.8),ylim = c(0, 0.8),main = "Standardized Mean Difference of Covariates",
  pchs = c(2, 3),
  covariates,
  data,
  x.axis.label = "Before refinement",
 y.axis.label = "After refinement",
  ...
\mathcal{L}
```
#### Arguments

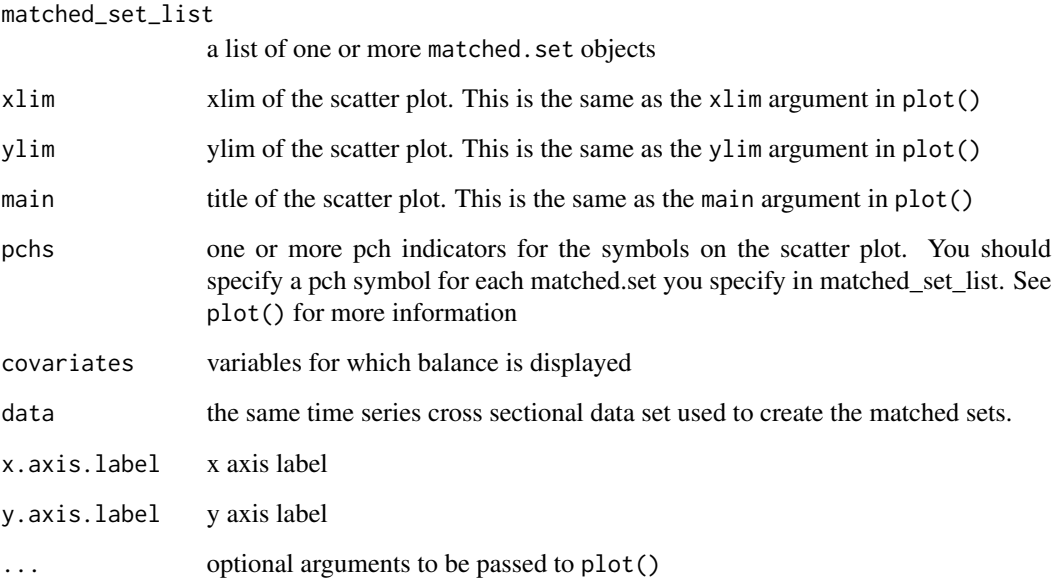

#### Details

balance\_scatter visualizes the standardized mean differences for each covariate. Although users can use the scatter plot in a variety of ways, it is recommended that the x-axis refers to balance for covariates before refinement, and y-axis refers to balance after refinement. Users can utilize parameters powered by plot() in base R to further customize the figure.

#### Author(s)

In Song Kim <insong@mit.edu>, Erik Wang <haixiao@Princeton.edu>, Adam Rauh <amrauh@umich.edu>, and Kosuke Imai <imai@harvard.edu>

```
dem.sub <- dem[dem[, "wbcode2"] <= 100, ]
# create subset of data for simplicity
# get a matched set without refinement
sets0 \leq PanelMatch(lag = 4, time.id = "year", unit.id = "wbcode2",
                    treatment = "dem", refinement.method = "none",
                    data = dem.sub, match.missing = FALSE,
                    size.match = 5, qoi = "att",
                    outcome.var = "v",
                    lead = 0:4, forbid.treatment.reversal = FALSE)
# get a matched set with refinement using propensity score matching, setting the
# size of matched set to 5
sets1 <- PanelMatch(lag = 4, time.id = "year", unit.id = "wbcode2",
                    treatment = "dem", refinement.method = "ps.match",
                    data = dem.sub, match.missing = FALSE,
                    covs.formula = ~ tradewb,size.match = 5, goi = "att",
                    outcome.var = "y",lead = 0:4, forbid.treatment.reversal = FALSE)
# get another matched set with refinement using propensity score weighting
sets2 <- PanelMatch(lag = 4, time.id = "year", unit.id = "wbcode2",
                    treatment = "dem", refinement.method = "ps.weight",
                    data = dem.sub, match.missing = FALSE,
                    covs.formula = ~ tradewb,size.match = 10, qoi = "att",
                    outcome.var = "y",lead = 0:4, forbid.treatment.reversal = FALSE)
# use the function to produce the scatter plot
balance_scatter(matched_set_list = list(sets0$att, sets1$att, sets2$att),
              data = dem.sub,covariates = c("y", "tradewb")# add legend
legend(x = 0, y = 0.8,
legend = c("mahalanobis",
           "PS weighting"),
y.intersp = 0.65,
x.intersp = 0.3,
xjust = 0,
pch = c(1, 3), pt.cex = 1,
bty = "n", ncol = 1, cex = 1, bg = "white")
```
#### <span id="page-4-0"></span>**Description**

A dataset containing the democracy indicator for 184 countries from 1960 to 2010

#### Format

A data.frame containing 9384 rows and 3 variables

#### Details

- wbcode2. World Bank country ID. Integer.
- year. year (1960–2010). Integer.
- dem. binary indicator of democracy as defined in Acemoglu et al (2019).
- y log of GDP per capita in 2000 constant dollars (multiplied by 100). Numeric.
- tradewb Exports plus imports as a share of GDP from World Bank. Numeric.

#### Source

Acemoglu, Daron, Suresh Naidu, Pascual Restrepo, and James A Robinson. "Democracy does cause growth." Journal of Political Economy.

DisplayTreatment *DisplayTreatment*

#### Description

DisplayTreatment visualizes the treatment distribution across units and time in a panel data set

#### Usage

```
DisplayTreatment(
 unit.id,
  time.id,
  treatment,
  data,
  color.of.treated = "red",
  color.of.untreated = "blue",
  title = "Treatment Distribution \n Across Units and Time",
 xlab = "Time",ylab = "Unit",
 x.size = NULL,
  v.size = NULL,
 legend.position = "none",
  x.angle = NULL,
  y.angle = NULL,
  legend.labels = c("not treated", "treated"),
  decreasing = FALSE,
```

```
matched.set = NULL,
 show.set.only = FALSE,
 hide.x.tick.label = FALSE,
 hide.y.tick.label = FALSE,
 gradient.weights = FALSE,
 dense.plot = FALSE
\mathcal{L}
```
### Arguments

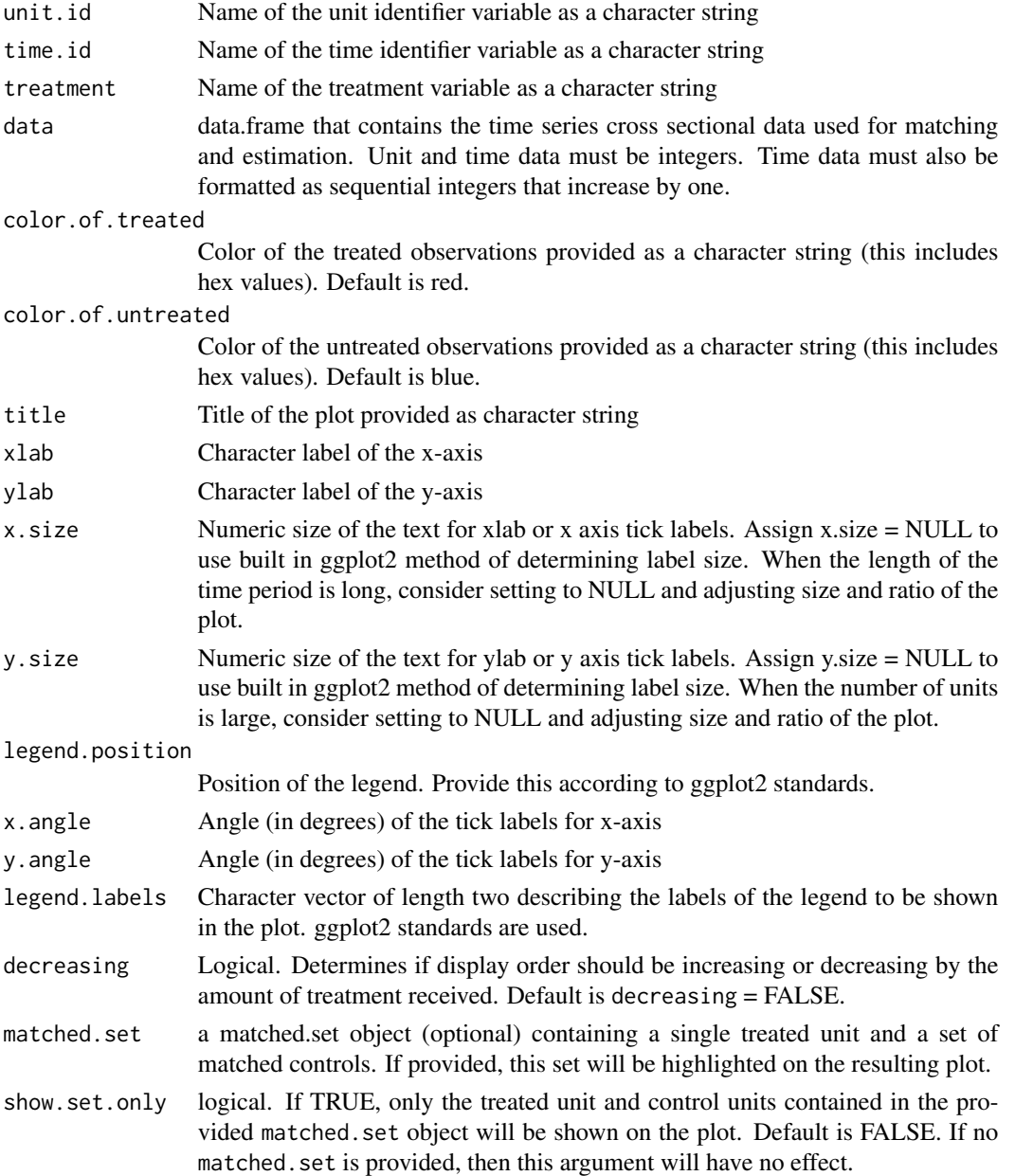

<span id="page-6-0"></span>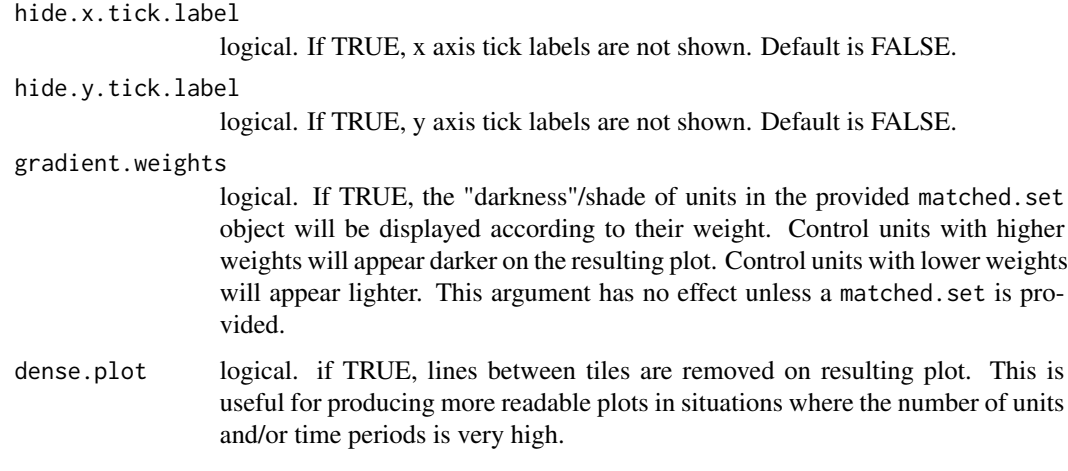

#### Value

DisplayTreatment returns a treatment variation plot (using ggplot2 geom\_tile() or geom\_raster()), which visualizes the variation of treatment across unit and time.

#### Author(s)

In Song Kim <insong@mit.edu>, Erik Wang <haixiao@Princeton.edu>, Adam Rauh <amrauh@umich.edu>, and Kosuke Imai <imai@harvard.edu>

#### Examples

DisplayTreatment(unit.id = "wbcode2", time.id = "year", legend.position = "none", xlab = "year", ylab = "Country Code", treatment = "dem", data = dem)

enforce\_lead\_restrictions

*enforce\_lead\_restrictions check treatment and control units for treatment reversion in the lead window. Treated units must stay treated and control units must stay in control (according to the specified qoi)*

#### Description

enforce\_lead\_restrictions check treatment and control units for treatment reversion in the lead window. Treated units must stay treated and control units must stay in control (according to the specified qoi)

#### Usage

```
enforce_lead_restrictions(
 matched_sets,
  ordered.data,
 max.lead,
  t.var,
  id.var,
  treatment.var
)
```
#### Arguments

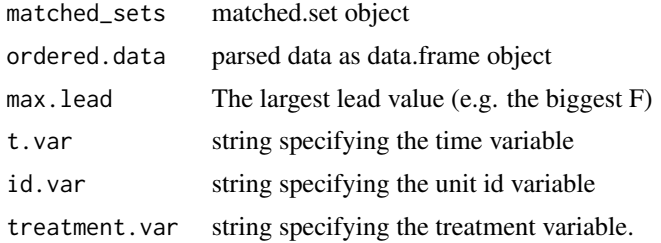

#### Value

matched.set object with the matched sets that meet the conditions

get\_covariate\_balance *Calculate covariate balance*

#### Description

Calculate covariate balance for user specified covariates across matched sets. Balance is assessed by taking the average of the difference between the values of the specified covariates for the treated unit(s) and the weighted average of the control units across all matched sets. Results are standardized and are expressed in standard deviations. Balance is calculated for each period in the specified lag window.

#### Usage

```
get_covariate_balance(
  matched.sets,
  data,
  covariates,
  use.equal.weights = FALSE,
  plot = FALSE,
  reference.line = TRUE,
  legend = TRUE,
  ylab = "SD",
```
<span id="page-7-0"></span>

```
include.treatment.period = TRUE,
legend.position = "topleft",
...
```
#### Arguments

 $\mathcal{L}$ 

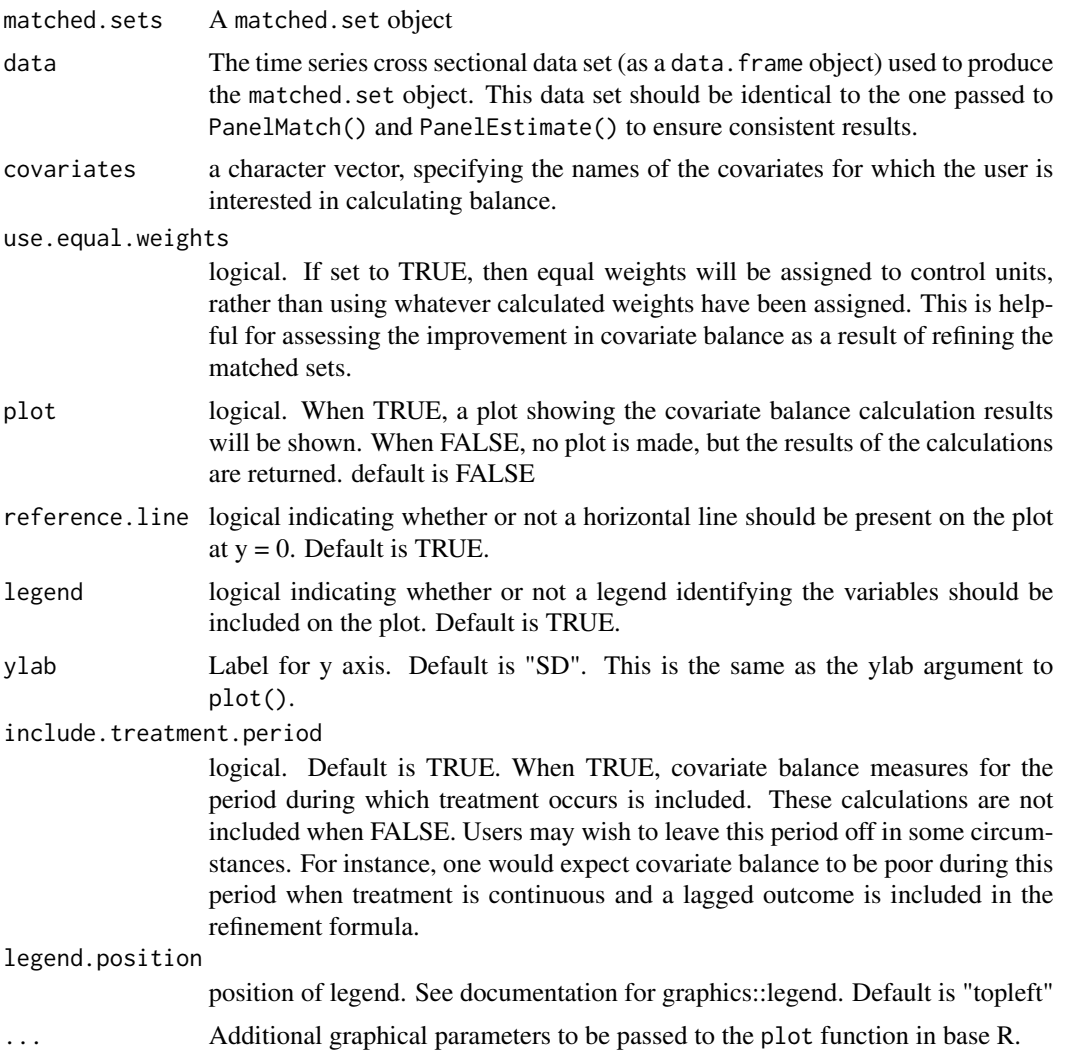

```
dem.sub \leq dem[dem[, "wbcode2"] \leq 100, ]
# create subset of data for simplicity
#add some additional data to data set for demonstration purposes
dem.sub$rdata <- runif(runif(nrow(dem.sub)))
pm.obj <- PanelMatch(lead = 0:3, lag = 4, time.id = "year", unit.id = "wbcode2", treatment = "dem",
                    outcome.var ="y", refinement.method = "ps.match",
                    data = dem.sub, match.missing = TRUE,
```
<span id="page-9-0"></span>covs.formula =  $\sim$  tradewb + rdata + I(lag(tradewb, 1:4)) + I(lag(y, 1:4)), size.match =  $5$ , qoi = "att") get\_covariate\_balance(pm.obj\$att, dem.sub, covariates = c("tradewb", "rdata"),  $ylim = c(-2, 2)$ 

get\_set\_treatment\_effects

*get\_set\_treatment\_effects*

#### Description

Calculates the treatment effect size at the matched set level

#### Usage

get\_set\_treatment\_effects(pm.obj, data, lead)

#### Arguments

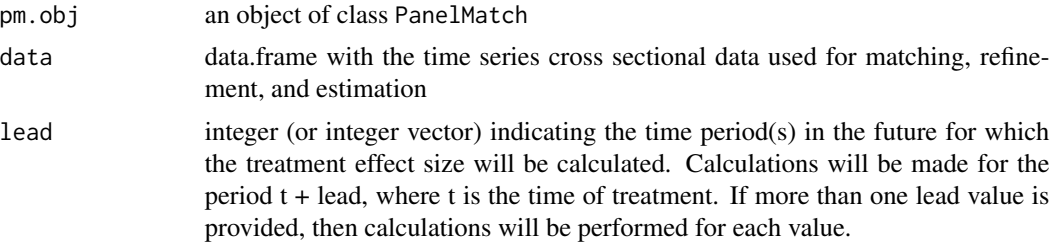

#### Details

Calculate the size of treatment effects for each matched set.

#### Value

a list equal in length to the number of lead periods specified to the lead argument. Each element in the list is a vector of the matched set level effects.

```
dem.sub <- dem[dem[, "wbcode2"] <= 100, ]
# create subset of data for simplicity
PM.results <- PanelMatch(lag = 4, time.id = "year", unit.id = "wbcode2",
                         treatment = "dem", refinement.method = "ps.match",
                         data = dem.sub, match.missing = TRUE,
                         covs.formula = \sim I(lag(tradewb, 1:4)),
                         size.match = 5, qoi = "att",
                       outcome.var = "y", lead = 0:4, forbid.treatment.reversal = FALSE,
                         placebo.test = FALSE)
```
<span id="page-10-0"></span>set.effects <- get\_set\_treatment\_effects(pm.obj = PM.results, data = dem.sub, lead = 0)

#### handle\_moderating\_variable

*handle\_moderating\_variable handles moderating variable calculations: In practice, this just involves slicing the data up according to the moderator, calling PanelEstimate() and putting everything back together This function creates the sets of objects on which PanelEstimate() will be called. It identifies the set of valid values the moderating variable can take on.*

#### Description

handle\_moderating\_variable handles moderating variable calculations: In practice, this just involves slicing the data up according to the moderator, calling PanelEstimate() and putting everything back together This function creates the sets of objects on which PanelEstimate() will be called. It identifies the set of valid values the moderating variable can take on.

#### Usage

```
handle_moderating_variable(
  ordered.data,
  att.sets,
  atc.sets,
  PM.object,
  moderator,
  unit.id,
  time.id,
  qoi.in
\mathcal{L}
```
#### **Arguments**

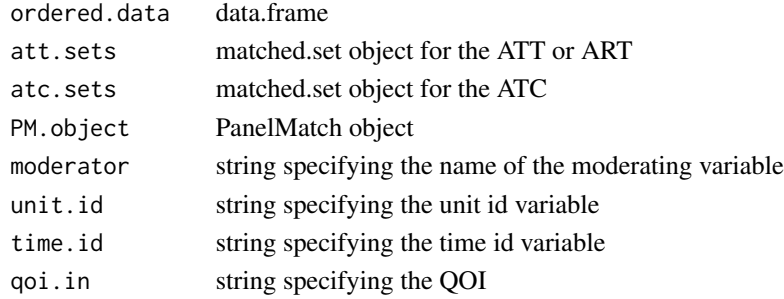

#### Value

Character vector of valid moderating variable values

<span id="page-11-0"></span>matched\_set *matched\_set*

#### Description

matched\_set is a constructor for the matched.set class.

#### Usage

matched\_set(matchedsets, id, t, L, t.var, id.var, treatment.var)

#### Arguments

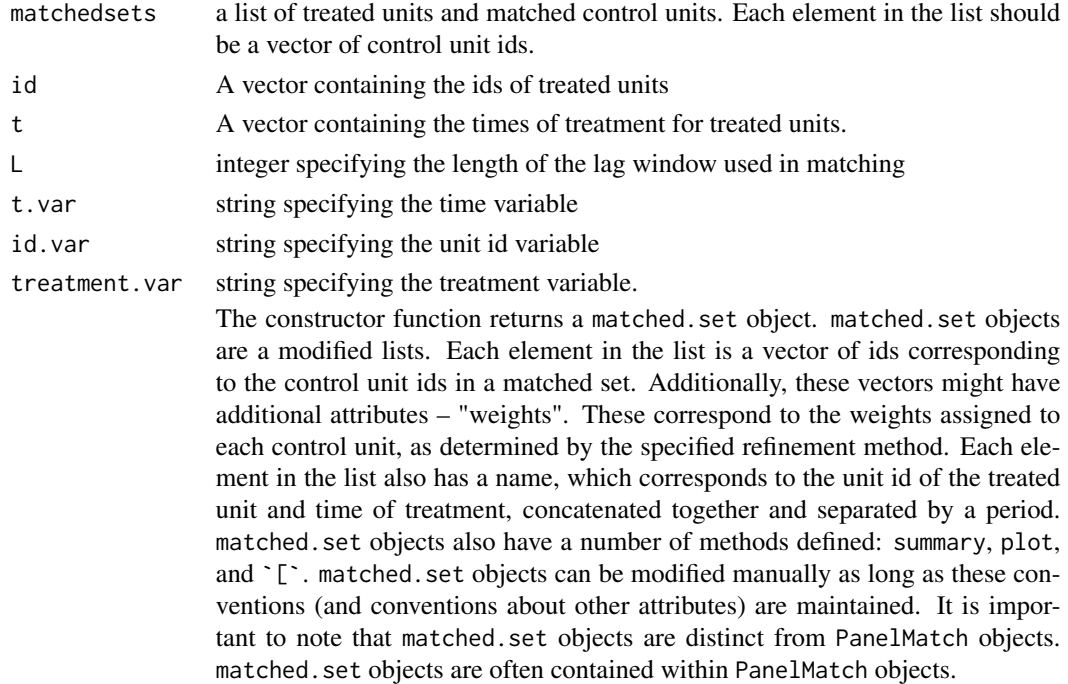

#### Details

Users should never need to use this function by itself. See below for more about matched.set objects.

#### Value

matched.set objects have additional attributes. These reflect the specified parameters when using the PanelMatch function:

lag an integer value indicating the length of treatment history to be used for matching. Treated and control units are matched based on whether or not they have exactly matching treatment histories in the lag window.

#### <span id="page-12-0"></span>PanelEstimate 13

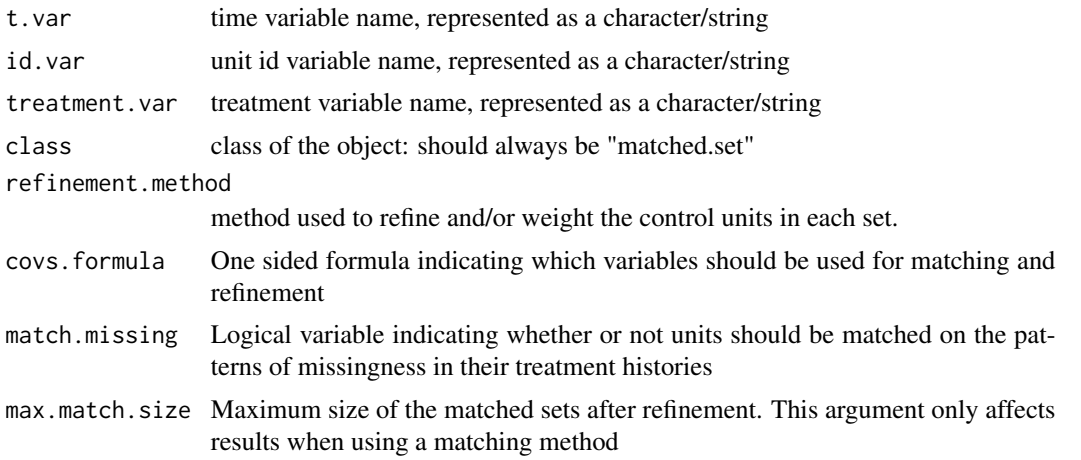

#### Author(s)

Adam Rauh <amrauh@umich..edu>, In Song Kim <insong@mit.edu>, Erik Wang <haixiao@Princeton.edu>, and Kosuke Imai <imai@harvard.edu>

PanelEstimate *PanelEstimate*

#### Description

PanelEstimate estimates a causal quantity of interest, including the average treatment effect for treated or control units (att and atc, respectively), the average effect of treatment reversal on reversed units (art), or average treatment effect (ate), as specified in PanelMatch(). This is done by estimating the counterfactual outcomes for each treated unit using matched sets. Users will provide matched sets that were obtained by the PanelMatch function and obtain point estimates via a weighted average computation with weighted bootstrap standard errors. Point estimates and standard errors will be produced for each period in the lead window specified by the lead argument from PanelMatch(). Users may run multiple estimations by providing lists of each argument to the function. However, in this format, every argument must be explicitly specified in each configuration and must adhere to the same data types/structures outlined below.

#### Usage

```
PanelEstimate(
  sets,
  data,
  number.iterations = 1000,
  df.adjustment = FALSE,
  confidence. level = 0.95,
  moderator = NULL,
  se.method = "bootstrap",
  pooled = FALSE,
```

```
include.placebo.test = FALSE,
  parallel = FALSE,
  num.core = 1
\mathcal{L}
```
## Arguments

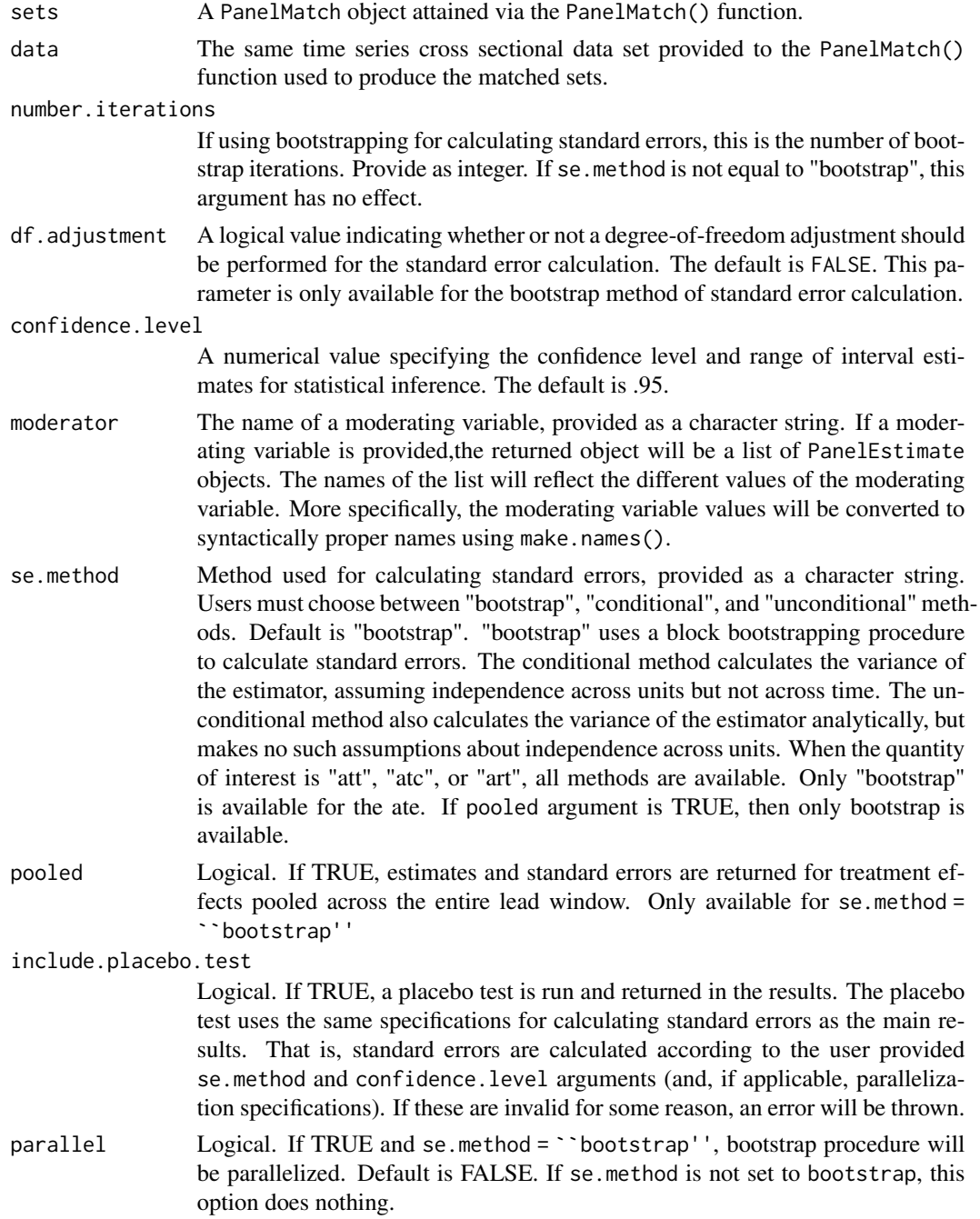

#### PanelEstimate 15

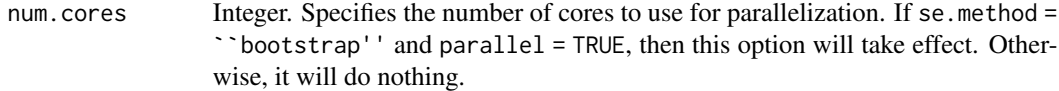

#### Value

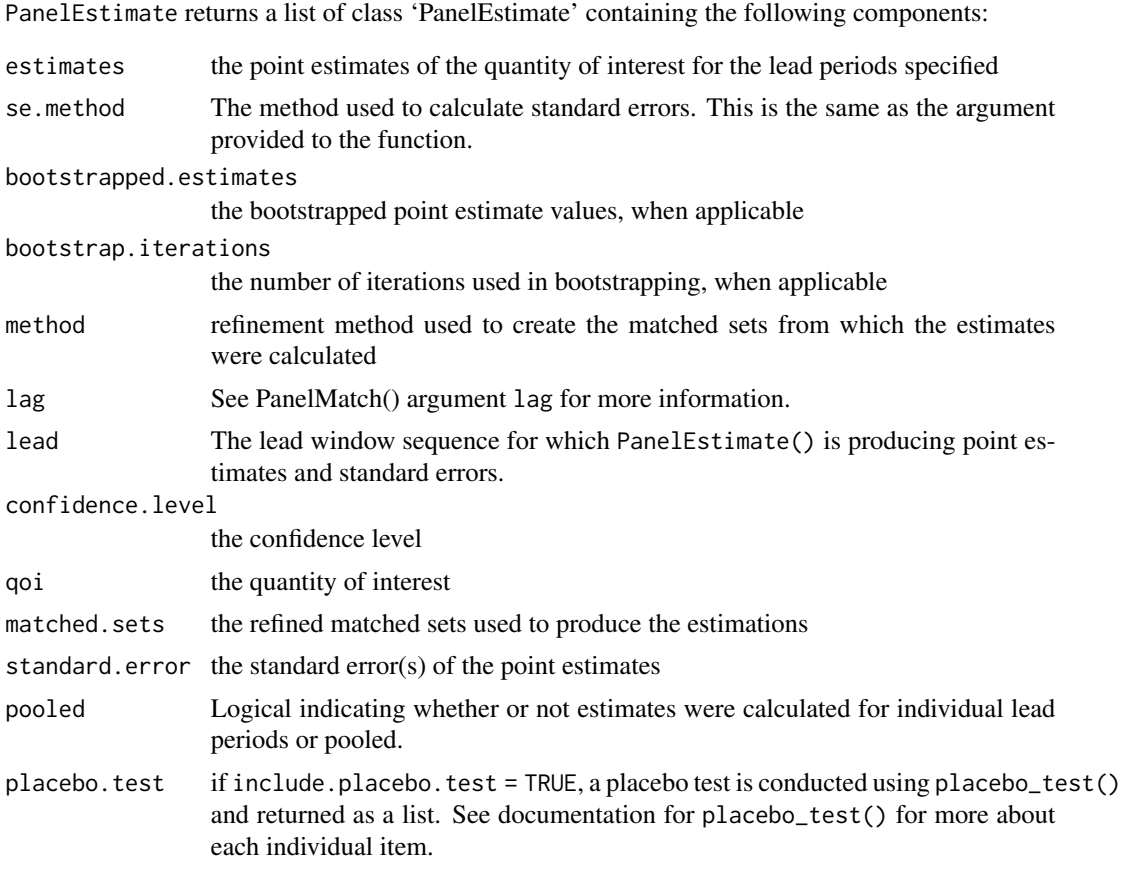

#### Author(s)

In Song Kim <insong@mit.edu>, Erik Wang <haixiao@Princeton.edu>, Adam Rauh <amrauh@umich.edu>, and Kosuke Imai <imai@harvard.edu>

#### References

Imai, Kosuke, In Song Kim, and Erik Wang (2023)

```
dem.sub <- dem[dem[, "wbcode2"] <= 100, ]
# create subset of data for simplicity
PM.results <- PanelMatch(lag = 4, time.id = "year", unit.id = "wbcode2",
                        treatment = "dem", refinement.method = "ps.match",
                        data = dem.sub, match.missing = TRUE, covs.formula = \sim tradewb,
```

```
size.match = 5, qoi = "att", outcome.var = "y",
                         lead = 0:4, forbid.treatment.reversal = TRUE)
PE.results <- PanelEstimate(sets = PM.results, data = dem.sub, se.method = "unconditional")
```
PanelMatch *PanelMatch*

#### Description

Create refined/weighted sets of treated and control units

#### Usage

```
PanelMatch(
  lag,
  time.id,
  unit.id,
  treatment,
  outcome.var,
  refinement.method,
  data,
  qoi,
  size.match = 10,
  match.missing = TRUE,
  covs.formula = NULL,
  \text{lead} = \emptyset,verbose = FALSE,
  exact.match.variables = NULL,
  forbid.treatment.reversal = FALSE,
  matching = TRUE,listwise.delete = FALSE,
  use.diagonal.variance.matrix = FALSE,
  restrict.control.period = NULL,
 placebo.test = FALSE
\lambda
```
#### Arguments

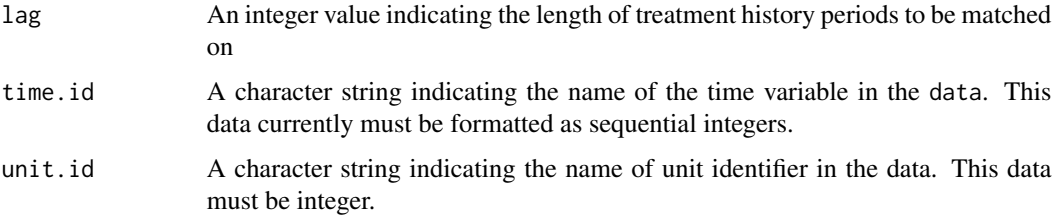

#### PanelMatch 17

treatment A character string indicating the name of the treatment variable in the data. The treatment must be a binary indicator variable (integer with 0 for the control group and 1 for the treatment group).

outcome.var A character string identifying the outcome variable.

refinement.method

A character string specifying the matching or weighting method to be used for refining the matched sets. The user can choose "mahalanobis", "ps.match", "CBPS.match", "ps.weight", "CBPS.weight", or "none". The first three methods will use the size.match argument to create sets of at most size.match closest control units. Choosing "none" will assign equal weights to all control units in each matched set.

- data A data.frame object containing time series cross sectional data. Time data must be sequential integers that increase by 1. Unit identifiers must be integers. Treatment data must be binary.
- qoi quantity of interest, provided as a string: att (average treatment effect on treated units), atc (average treatment effect of treatment on the control units) art (average effect of treatment reversal for units that experience treatment reversal), or ate (average treatment effect).
- size.match An integer dictating the number of permitted closest control units in a matched set after refinement. This argument only affects results when using a matching method ("mahalanobis" or any of the refinement methods that end in ".match"). This argument is not needed and will have no impact if included when a weighting method is specified (any refinement.method that includes "weight" in the name).
- match.missing Logical variable indicating whether or not units should be matched on the patterns of missingness in their treatment histories. Default is TRUE. When FALSE, neither treated nor control units are allowed to have missing treatment data in the lag window.
- covs.formula One sided formula object indicating which variables should be used for matching and refinement. Argument is not needed if refinement.method is set to "none" If the user wants to include lagged variables, this can be done using a function, "lag()", which takes two, unnamed, positional arguments. The first is the name of the variable which you wish to lag. The second is the lag window, specified as an integer sequence in increasing order. For instance,  $I(lag(x, 1:4))$ will then add new columns to the data for variable "x" for time t-1, t-2, t-3, and t-4 internally and use them for defining/measuring similarity between units. Other transformations using the I() function, such as  $I(x^2)$  are also permitted. The variables specified in this formula are used to define the similarity/distances between units.
- lead integer sequence specifying the lead window, for which qoi point estimates (and standard errors) will ultimately be produced. Default is 0 (which corresponds to contemporaneous treatment effect).
- verbose option to include more information about the matched.set object calculations, like the distances used to create the refined sets and weights.

exact.match.variables

character vector giving the names of variables to be exactly matched on. These

should be time invariant variables. Exact matching for time varying covariates is not currently supported.

forbid.treatment.reversal

Logical. For the ATT, it indicates whether or not it is permissible for treatment to reverse in the specified lead window. This is defined analogously for the ART. It is not valid for the ATC or ATE. When set to TRUE, only matched sets for treated units where treatment is applied continuously in the lead window are included in the results. Default is FALSE.

matching logical indicating whether or not any matching on treatment history should be performed. This is primarily used for diagnostic purposes, and most users will never need to set this to FALSE. Default is TRUE.

listwise.delete

TRUE/FALSE indicating whether or not missing data should be handled using listwise deletion or the package's default missing data handling procedures. Default is FALSE.

use.diagonal.variance.matrix

TRUE/FALSE indicating whether or not a regular covariance matrix should be used in mahalanobis distance calculations during refinement, or if a diagonal matrix with only covariate variances should be used instead. In many cases, setting this to TRUE can lead to better covariate balance, especially when there is high correlation between variables. Default is FALSE. This argument is only necessary when refinement.method = mahalanobis and will have no impact otherwise.

restrict.control.period

(optional) integer specifying the number of pre-treatment periods that treated units and potentially matched control units should be non-NULL and in the control state. For instance, specifying 4 would mean that the treatment history cannot contain any missing data or treatment from t-4 to t.

placebo.test logical TRUE/FALSE. indicates whether or not you want to be able to run a placebo test. This will add additional requirements on the data – specifically, it requires that no unit included in the matching/refinement process can having missing outcome data over the lag window. Additionally, you should not use the outcome variable in refinement when placebo.test = TRUE.

#### Details

PanelMatch identifies a matched set for each treated observation. Specifically, for a given treated unit, the matched set consists of control observations that have an identical treatment history up to a number of lag time periods. Researchers must specify lag. A further refinement of the matched set may be performed by setting a maximum size of each matched set, size.match (the maximum number of control units that can be matched to a treated unit). Users can also specify covariates that should be used to identify similar control units and a method for defining similarity/distance between units. This is done via the covs.formula and refinement.method arguments, respectively, which are explained in more detail below.

#### Value

PanelMatch() returns an object of class "PanelMatch". This is a list that contains a few specific elements: First, a matched.set object(s) that has the same name as the provided qoi if the qoi is

#### <span id="page-18-0"></span>perunitSum 19

"att", "art", or "atc". If qoi = "ate" then two matched. set objects will be attached, named "att" and "atc." Please consult the documentation for matched\_set() to read more about the structure and usage of matched.set objects. Also, see the vignette page about matched.set objects for more information about these objects: vignette("matched\_set\_objects", package = "PanelMatch"). The PanelMatch object also has some additional attributes:

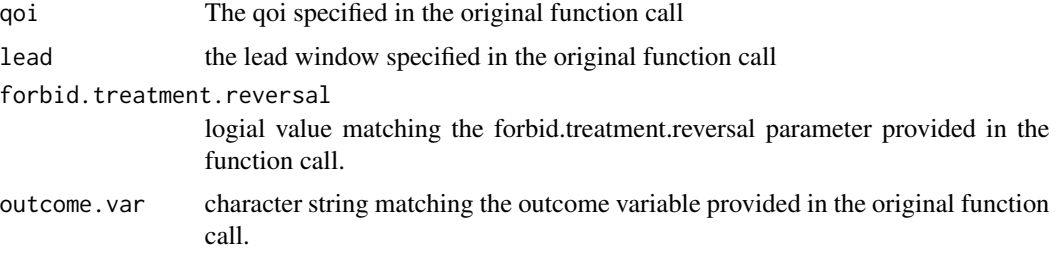

#### Author(s)

Adam Rauh <amrauh@umich.edu>, In Song Kim <insong@mit.edu>, Erik Wang <haixiao@Princeton.edu>, and Kosuke Imai <imai@harvard.edu>

#### References

Imai, Kosuke, In Song Kim, and Erik Wang (2023)

#### Examples

```
dem.sub <- dem[dem[, "wbcode2"] <= 100, ]
# create subset of data for simplicity
PM.results <- PanelMatch(lag = 4, time.id = "year", unit.id = "wbcode2",
                         treatment = "dem", refinement.method = "ps.match",
                         data = dem.sub, match.missing = TRUE,
                        covs.formula = ~ tradewb,size.match = 5, qoi = "att",
                       outcome.var = "y", lead = 0:4, forbid.treatment.reversal = FALSE)
```
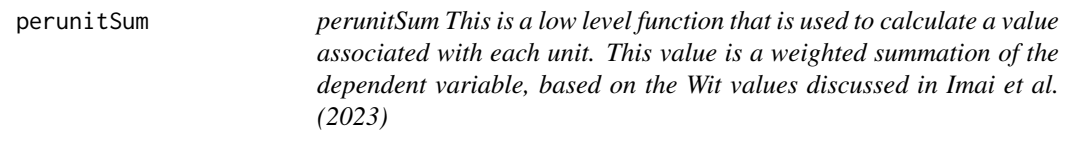

#### Description

perunitSum This is a low level function that is used to calculate a value associated with each unit. This value is a weighted summation of the dependent variable, based on the Wit values discussed in Imai et al. (2023)

#### <span id="page-19-0"></span>Usage

perunitSum(udf, lead.in, dependent.in, qoi\_in)

#### Arguments

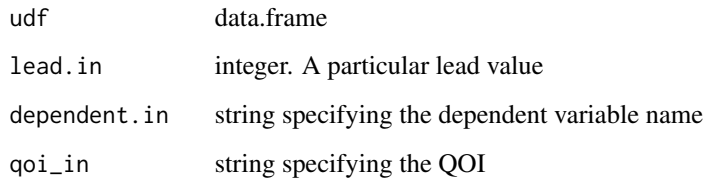

#### Value

Named vector containing the per-unit sums.

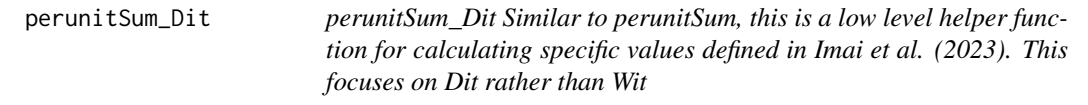

#### Description

perunitSum\_Dit Similar to perunitSum, this is a low level helper function for calculating specific values defined in Imai et al. (2023). This focuses on Dit rather than Wit

#### Usage

```
perunitSum_Dit(udf, qoi_in)
```
#### Arguments

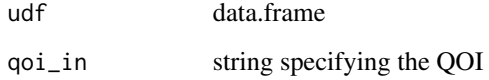

#### Value

Named vector containing the per-unit sums.

<span id="page-20-0"></span>placebo\_test *placebo\_test*

#### Description

Calculates results for a placebo test

#### Usage

```
placebo_test(
 pm.obj,
  data,
 lag.in = NULL,
 number.iterations = 1000,
 confidence.level = 0.95,plot = FALSE,
 se.method = "bootstrap",
 parallel = FALSE,
 num.cores = 1,
  ...
\mathcal{L}
```
#### Arguments

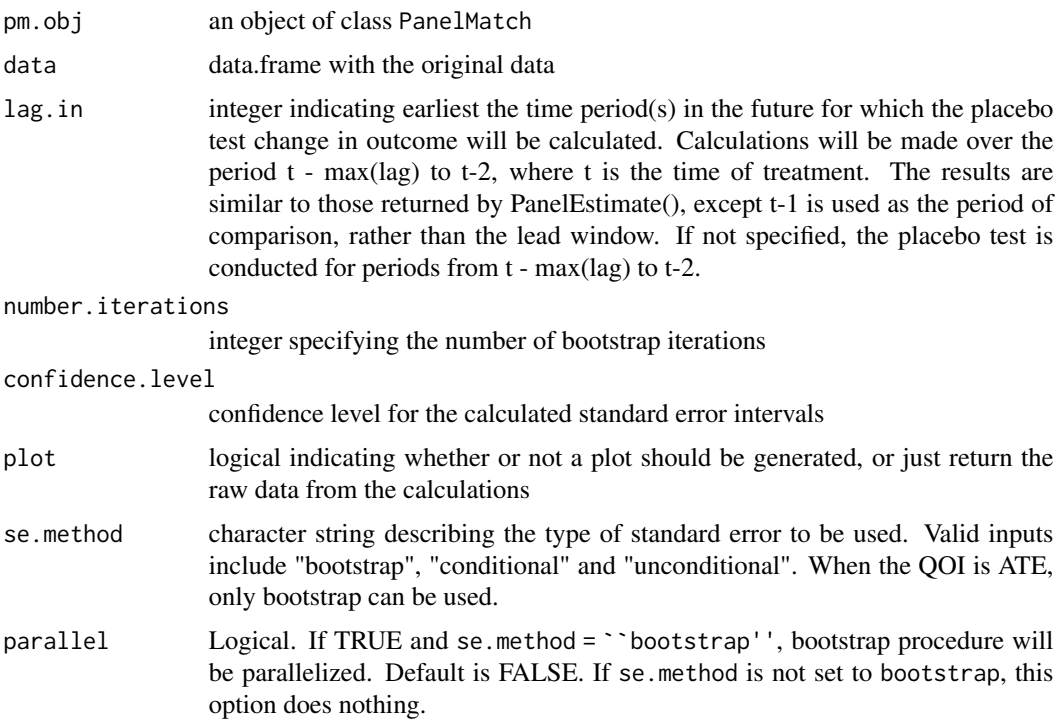

<span id="page-21-0"></span>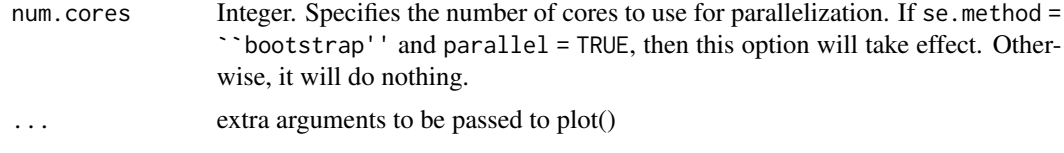

#### Details

Calculate the results of a placebo test, looking at the change in outcome at time = t-1, compared to other pre-treatment periods in the lag window.

#### Value

list with 2 or 3 elements: "estimates", which contains the point estimates for the test, "standard.errors" which has the standard errors for each period and optionally "bootstrapped.estimates", containing the bootstrapped point estimates for the test for each specified lag window period.

#### Examples

```
dem.sub <- dem[dem[, "wbcode2"] <= 100, ]
# create subset of data for simplicity
PM.results <- PanelMatch(lag = 4, time.id = "year", unit.id = "wbcode2",
                         treatment = "dem", refinement.method = "mahalanobis",
                         data = dem.sub, match.missing = TRUE,
                         covs.formula = ~ tradewb,size.match = 5, goi = "att",
                       outcome.var = "y", lead = 0:4, forbid.treatment.reversal = FALSE,
                         placebo.test = TRUE)
placebo_test(PM.results, data = dem.sub, se.method = "unconditional", plot = FALSE)
```
plot.matched.set *Plot the distribution of the sizes of matched sets.*

#### Description

A plot method for creating a histogram of the distribution of the sizes of matched sets. This method accepts all standard optional hist arguments via the ... argument. By default, empty matched sets (treated units that could not be matched with any control units) are noted as a vertical bar at x = 0 and not included in the regular histogram. See the include.empty.sets argument for more information about this.

#### Usage

```
## S3 method for class 'matched.set'
plot(
  x,
  ...,
```
#### plot.matched.set 23

```
border = NA,
 col = "grey",ylab = "Frequency of Size",
 xlab = "Matched Set Size",
 lwd = NULL,main = "Distribution of Matched Set Sizes",
 freq = TRUE,include.empty.sets = FALSE
\mathcal{L}
```
#### Arguments

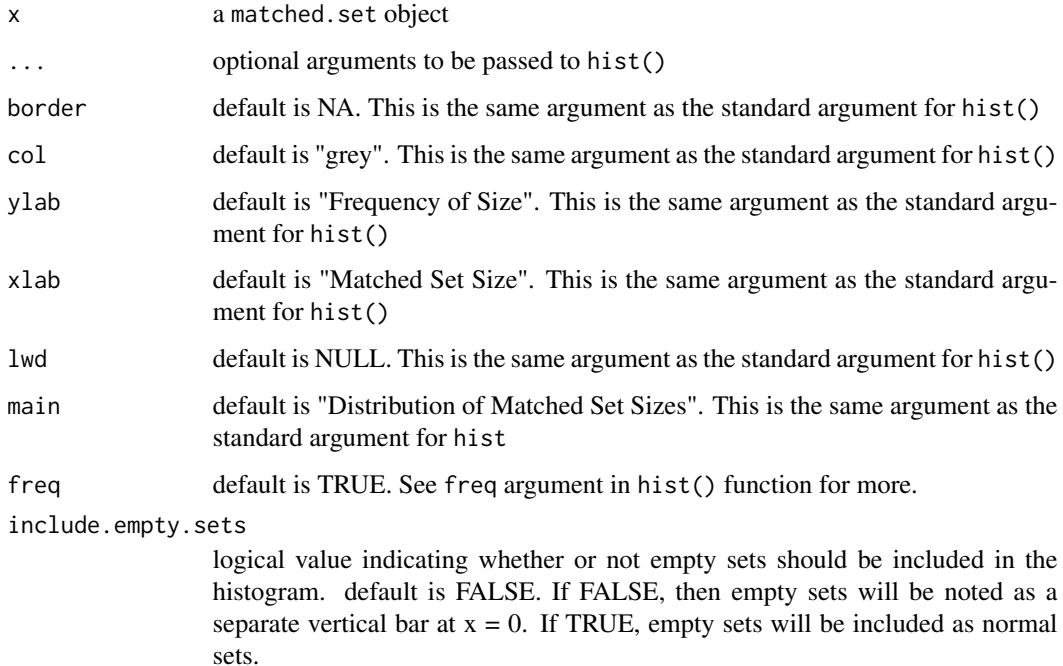

```
dem.sub <- dem[dem[, "wbcode2"] <= 100, ]
# create subset of data for simplicity
PM.results <- PanelMatch(lag = 4, time.id = "year", unit.id = "wbcode2",
                         treatment = "dem", refinement.method = "ps.match",
                         data = dem, match.missing = TRUE,
                         covs.formula = \sim I(lag(tradewb, 1:4)) + I(lag(y, 1:4)),
                         size.match = 5, qoi = "att",
                       outcome.var = "y", lead = 0:4, forbid.treatment.reversal = FALSE)
plot(PM.results$att)
plot(PM.results$att, include.empty.sets = TRUE)
```
<span id="page-23-0"></span>

#### Description

The plot.PanelEstimate method takes an object returned by the PanelEstimate function and plots the calculated point estimates and standard errors over the specified lead time period. The only mandatory argument is an object of the PanelEstimate class.

#### Usage

```
## S3 method for class 'PanelEstimate'
plot(
  x,
 ylab = "Estimated Effect of Treatment",
 xlab = "Time",
 main = "Estimated Effects of Treatment Over Time",
 ylim = NULL,
 pch = NULL,
  cex = NULL,bias.corrected = FALSE,
  ...
)
```
#### Arguments

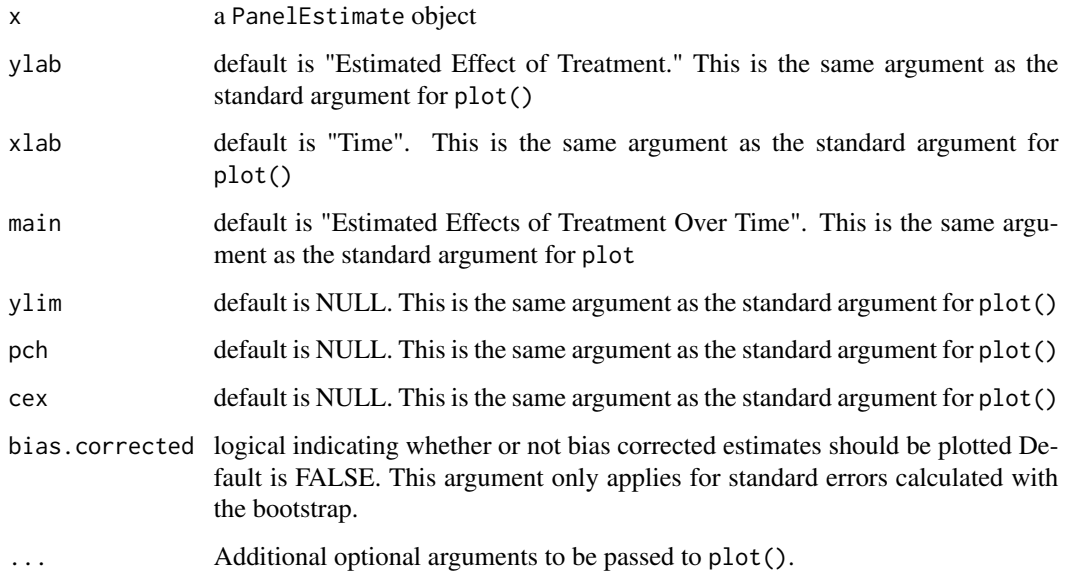

#### <span id="page-24-0"></span>print.matched.set 25

#### Examples

```
dem.sub <- dem[dem[, "wbcode2"] <= 100, ]
# create subset of data for simplicity
PM.results <- PanelMatch(lag = 4, time.id = "year", unit.id = "wbcode2",
                         treatment = "dem", refinement.method = "mahalanobis",
                         data = dem.sub, match.missing = TRUE,
                         covs.formula = ~ tradewb,size.match = 5, qoi = "att",
                       outcome.var = "y", lead = 0:4, forbid.treatment.reversal = FALSE)
PE.results <- PanelEstimate(sets = PM.results, data = dem.sub, se.method = "unconditional")
plot(PE.results)
```
print.matched.set *Print* matched.set *objects.*

#### Description

Print matched.set objects.

#### Usage

## S3 method for class 'matched.set'  $print(x, ...,$  verbose =  $FALSE)$ 

#### Arguments

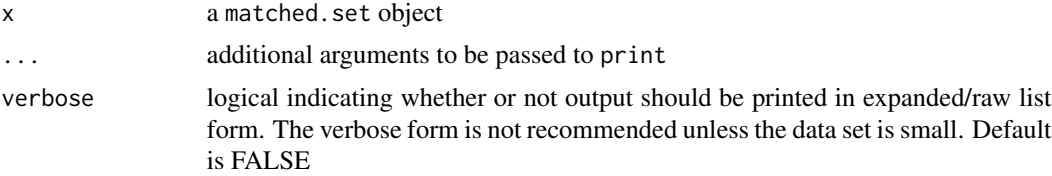

```
dem.sub <- dem[dem[, "wbcode2"] <= 100, ]
# create subset of data for simplicity
PM.results <- PanelMatch(lag = 4, time.id = "year", unit.id = "wbcode2",
                         treatment = "dem", refinement.method = "ps.match",
                         data = dem, match.missing = TRUE,
                         covs.formula = \sim I(lag(tradewb, 1:4)) + I(lag(y, 1:4)),
                         size.match = 5, qoi = "att",
                       outcome.var = "y", lead = 0:4, forbid.treatment.reversal = FALSE)
print(PM.results$att)
```
<span id="page-25-0"></span>summary.matched.set *Summarize information about a* matched.set *object and the matched sets contained within them.*

#### Description

A method for viewing summary data about the sizes of matched sets and metadata about how they were created. This method accepts all standard summary arguments.

#### Usage

## S3 method for class 'matched.set' summary(object, ..., verbose = TRUE)

#### Arguments

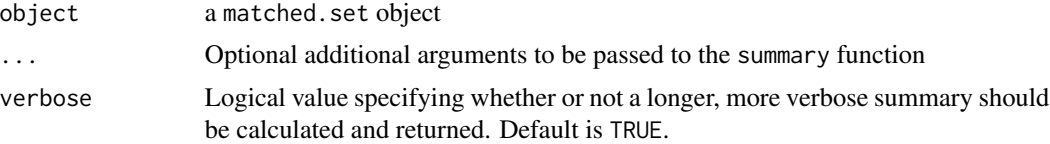

#### Value

list object with either 5 or 1 element(s), depending on whether or not verbose is set to TRUE or not.

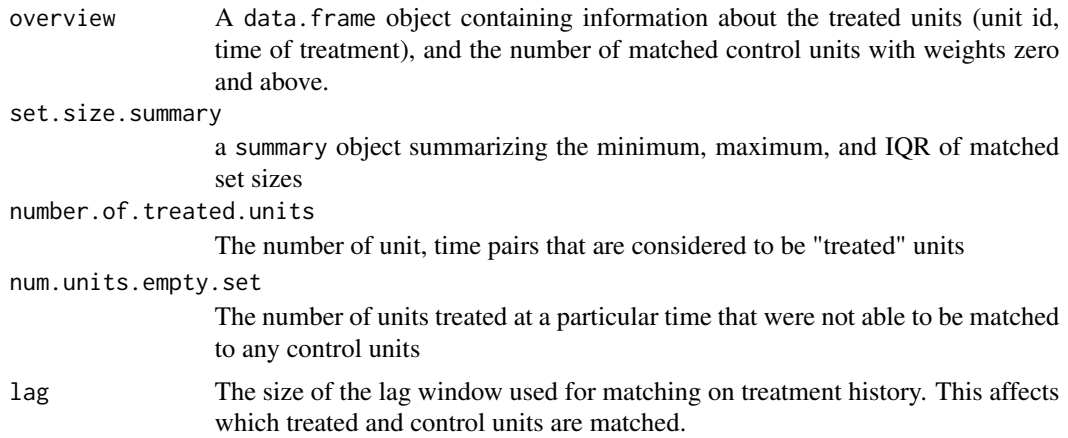

```
dem.sub <- dem[dem[, "wbcode2"] <= 100, ]
# create subset of data for simplicity
PM.results <- PanelMatch(lag = 4, time.id = "year", unit.id = "wbcode2",
                         treatment = "dem", refinement.method = "ps.match",
                         data = dem.sub, match.missing = TRUE,
                         covs.formula = \sim I(lag(tradewb, 1:4)) + I(lag(y, 1:4)),
```

```
size.match = 5, qoi = "att",
                       outcome.var = "y", lead = 0:4, forbid.treatment.reversal = FALSE)
summary(PM.results$att)
```
summary.PanelEstimate *Get summaries of PanelEstimate objects/calculations*

#### Description

summary.PanelEstimate takes an object returned by PanelEstimate, and returns a summary table of point estimates and confidence intervals

#### Usage

```
## S3 method for class 'PanelEstimate'
summary(object, verbose = TRUE, bias.corrected = FALSE, ...)
```
#### Arguments

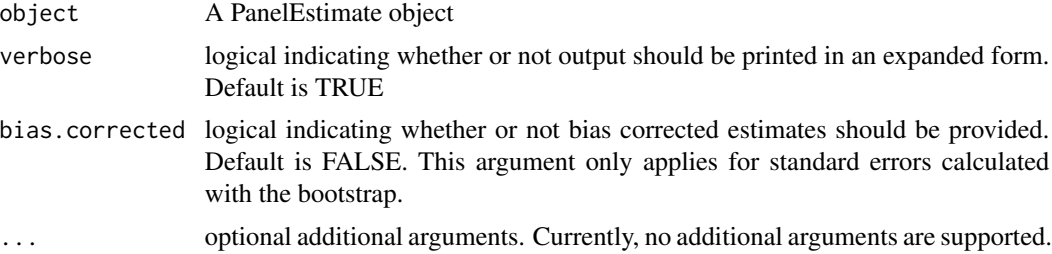

```
dem.sub <- dem[dem[, "wbcode2"] <= 100, ]
# create subset of data for simplicity
PM.results <- PanelMatch(lag = 4, time.id = "year", unit.id = "wbcode2",
                         treatment = "dem", refinement.method = "ps.weight",
                         data = dem.sub, match.missing = TRUE,
                         covs.formula = ~ tradewb,size.match = 5, qoi = "att",
                       outcome.var = "y", lead = 0:4, forbid.treatment.reversal = FALSE)
PE.results <- PanelEstimate(sets = PM.results, data = dem.sub, se.method = "unconditional")
summary(PE.results)
```
# <span id="page-27-0"></span>Index

∗ dataset dem, [4](#page-3-0) balance\_scatter, [2](#page-1-0) dem, [4](#page-3-0) DisplayTreatment, [5](#page-4-0)

enforce\_lead\_restrictions, [7](#page-6-0)

get\_covariate\_balance, [8](#page-7-0) get\_set\_treatment\_effects, [10](#page-9-0)

handle\_moderating\_variable, [11](#page-10-0)

matched\_set, [12](#page-11-0)

PanelEstimate, [13](#page-12-0) PanelMatch, [16](#page-15-0) perunitSum, [19](#page-18-0) perunitSum\_Dit, [20](#page-19-0) placebo\_test, [21](#page-20-0) plot.matched.set, [22](#page-21-0) plot.PanelEstimate, [24](#page-23-0) print.matched.set, [25](#page-24-0)

summary.matched.set, [26](#page-25-0) summary.PanelEstimate, [27](#page-26-0)